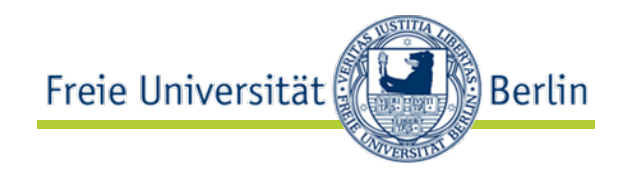

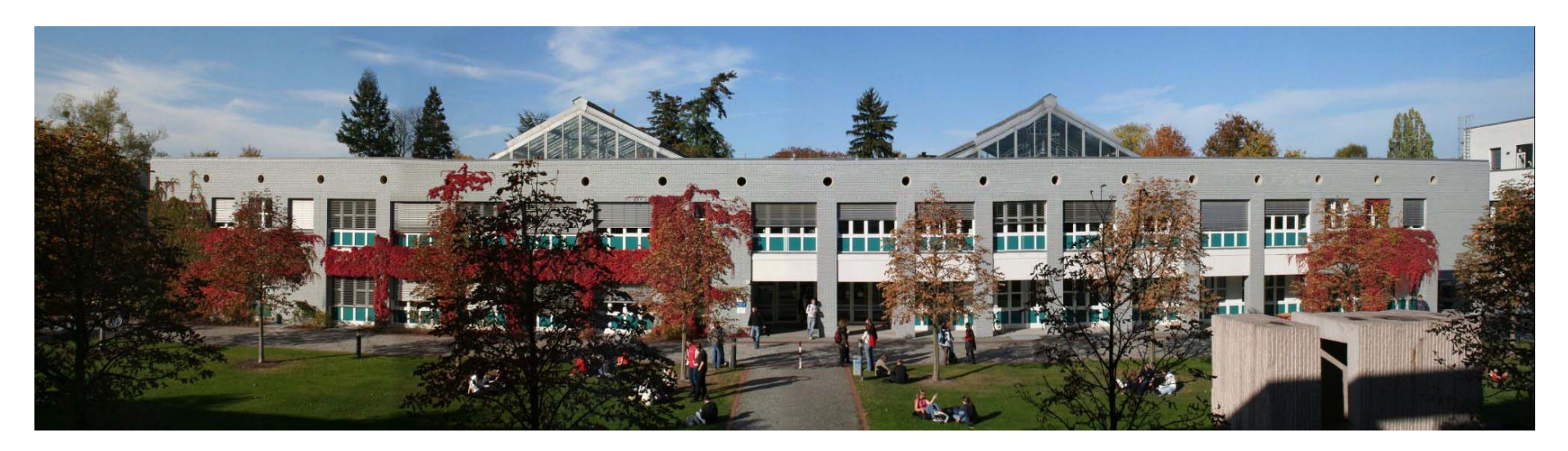

### **loomp – Web 3.0 Content Authoring**

#### Linked Data Authoring for Non-Experts

Ralf Heese, Markus Luczak-Rösch, Radoslaw Oldakowski AG Corporate Semantic Web Freie Universität Berlin

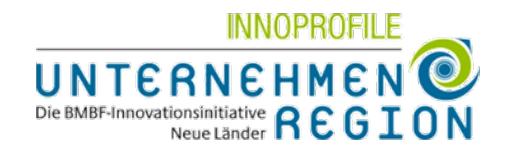

**AG Corporate Semantic Web** Freie Universität Berlinhttp://www.corporate-semantic-web.de

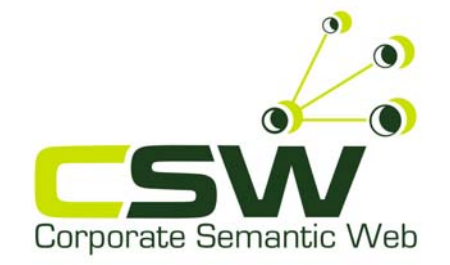

#### How do you create linked data?

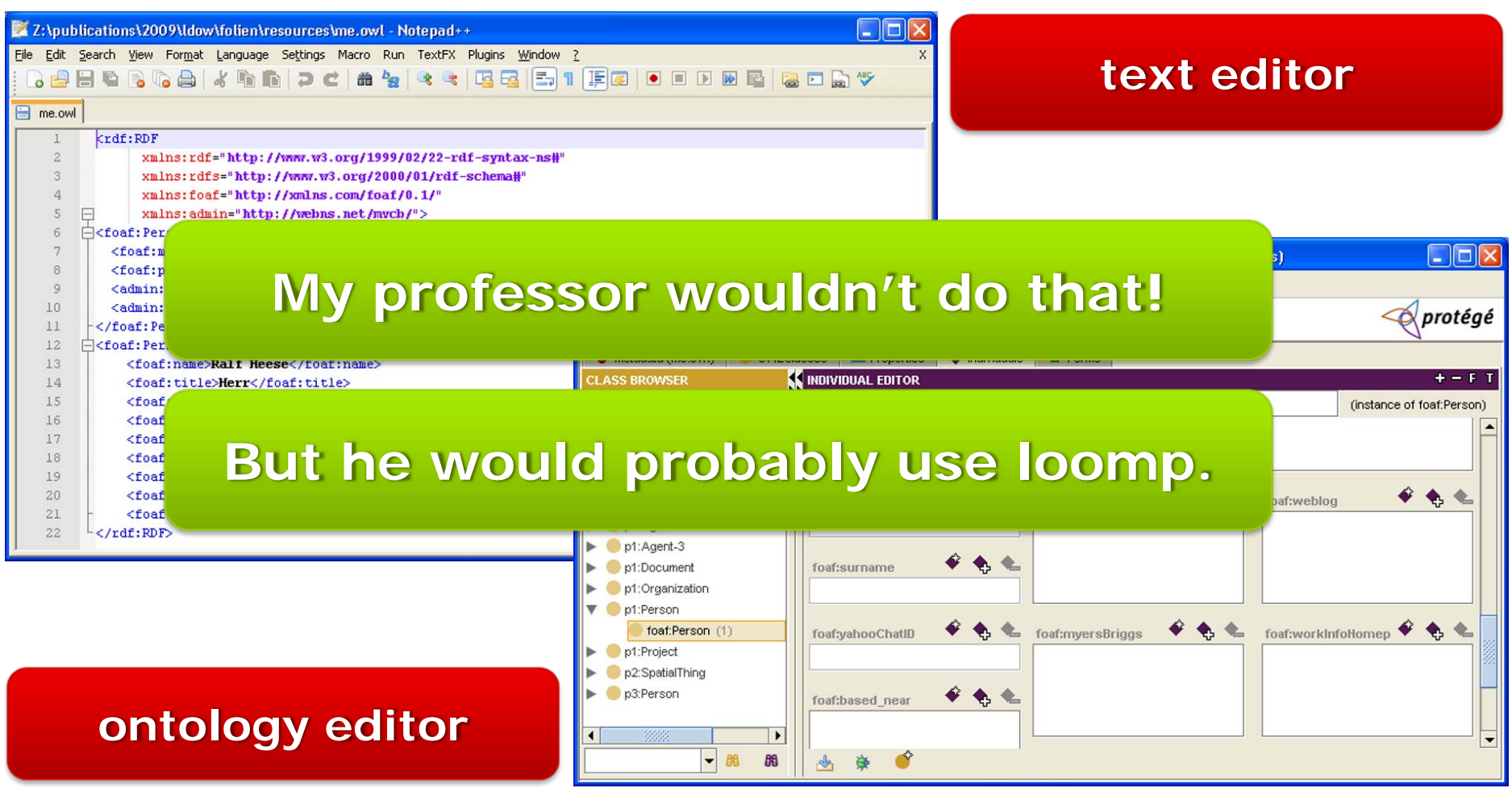

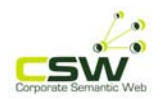

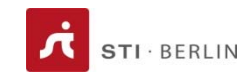

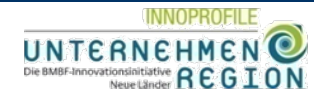

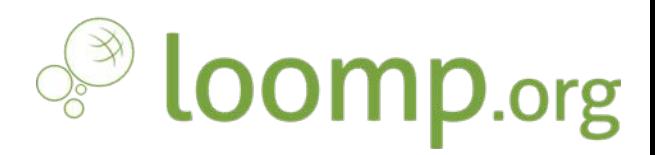

- $\bullet$ Our vision
- •Technology behind loomp
- $\bullet$ What you can try now and "tomorrow"

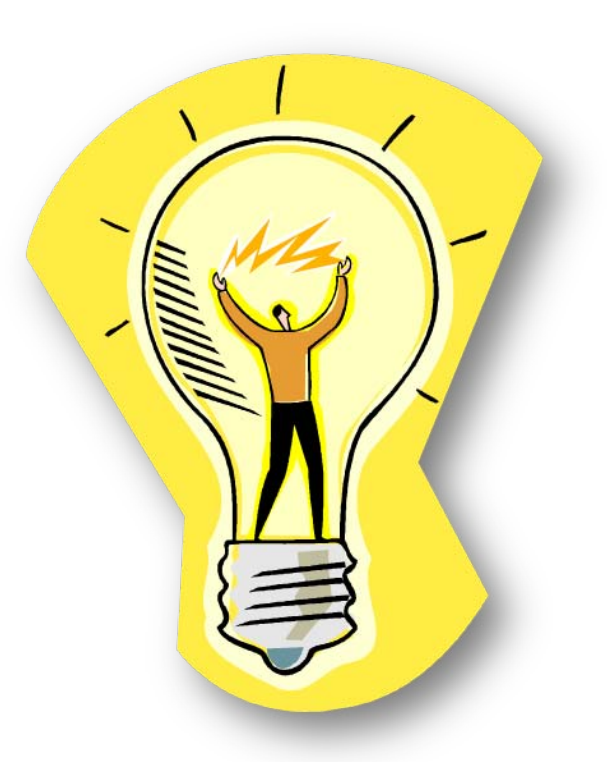

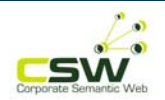

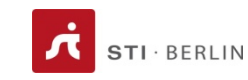

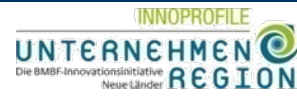

### **Create** meaningful content

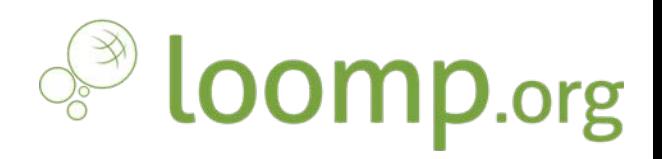

- • Create semantically enhanced content …
	- $\bullet$ as easy as to format phrases italic,
	- •without knowing about semantic technologies,
	- with the support of automatically generated annotations.

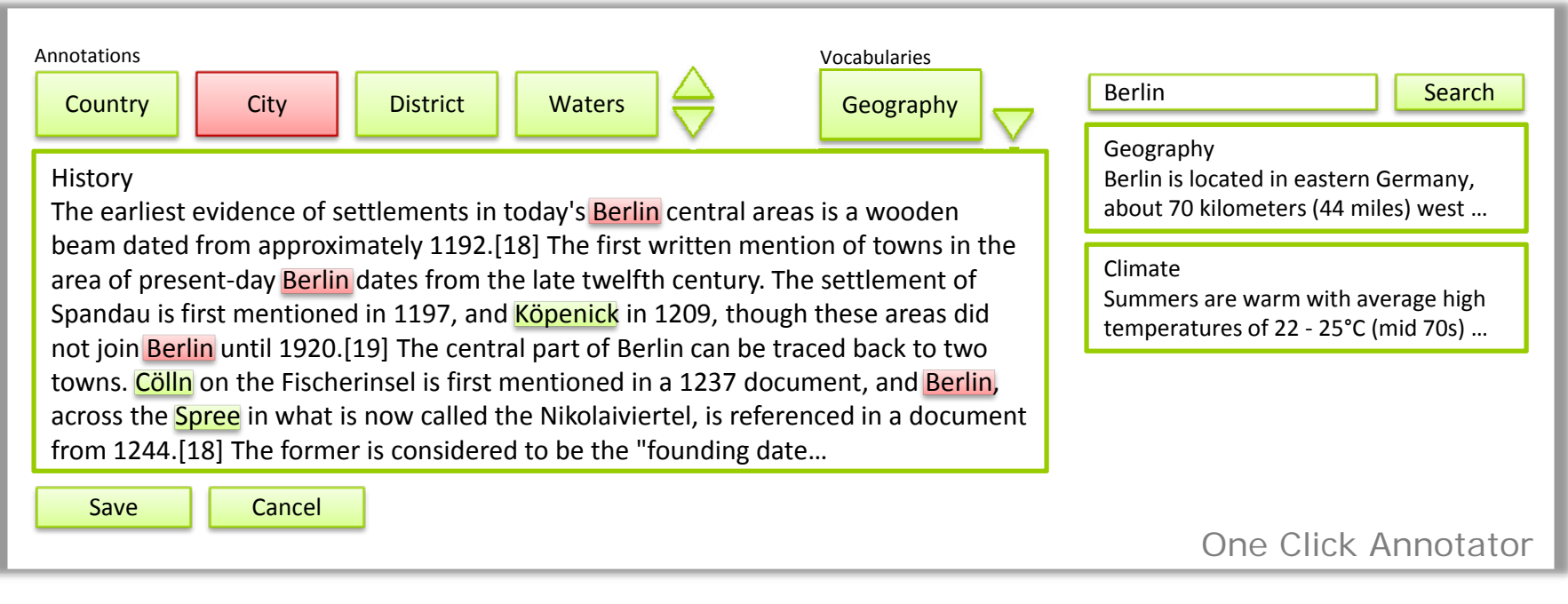

#### Quelle: http://enwikipedia.org/wiki/Berlin

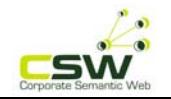

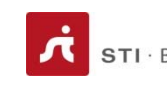

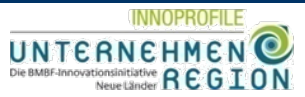

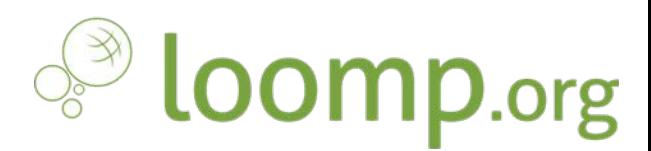

- Compile content ...
	- Search, drag & drop
	- Trace provenance of content
- • … and publish
	- $\bullet$ html, blog, wiki, pdf, …

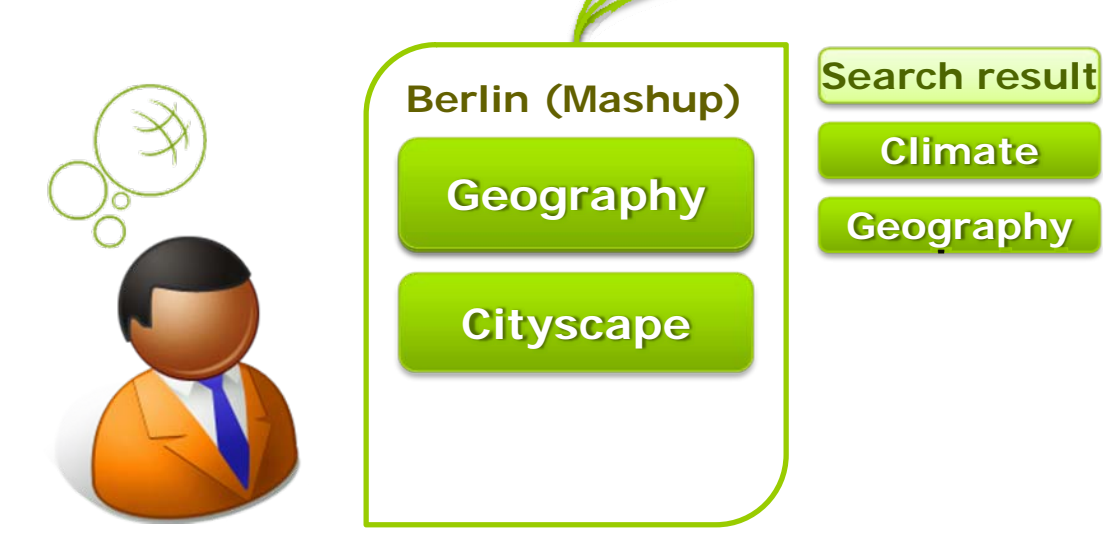

SW

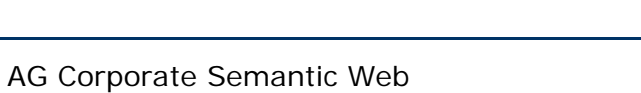

http://www.corporate-semantic-web.de

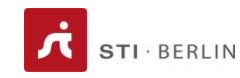

**MediaWiki** 

**Climate**

**Geography** 

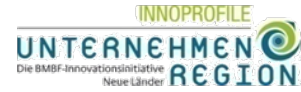

blogger.de

# **See** information

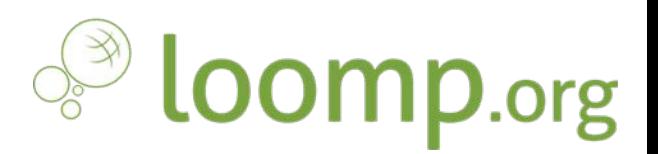

- • support the reader
	- •highlight the relevant information
	- •navigate along concepts

#### History

Main article: History of Berlin

The name Berlin, which is pronounced /be-lin/ in English and @ /bsellin/ (help-info) in German, is of unknown origin, but may be related to the Old Polabian stem berl-/birl- "swamp".[17]

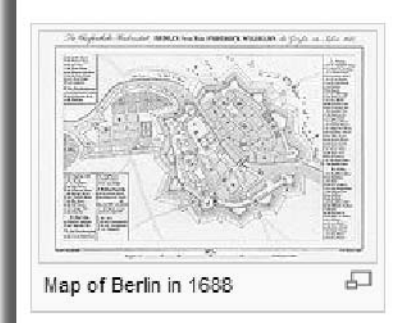

The earliest evidence of settlements in today's Berlin central areas is a wooden beam dated from approximately 1192.<sup>[18]</sup> The first written mention of towns in the area of present-day Berlin dates from the late twelfth century. The settlement of Spandau is first mentioned in 1197, and Köpenick in 1209, though these areas did not join Berlin until 1920.<sup>[19]</sup> The central part of Berlin can be traced back to two towns. Cölln on the Fischerinsel is first mentioned in a 1237 document, and Berlin. across the Spree in what is now called the Nikolaiviertel, is referenced in a document from 1244.<sup>[18]</sup> The former is considered to be the "founding date". From

the two

**Tedit1** 

cities were united politically. Over time, the twin cities cam

the beginning, be two

**One click to infos about the river Spree**

Quelle: http://enwikipedia.org/wiki/Berlin

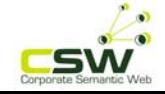

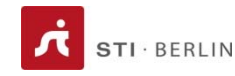

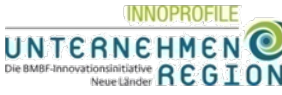

# Outline

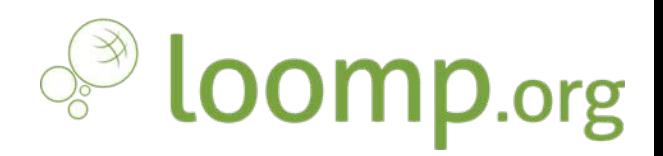

- $\bullet$ Our vision
- •Technology behind loomp
- $\bullet$ What you can try now and "tomorrow"

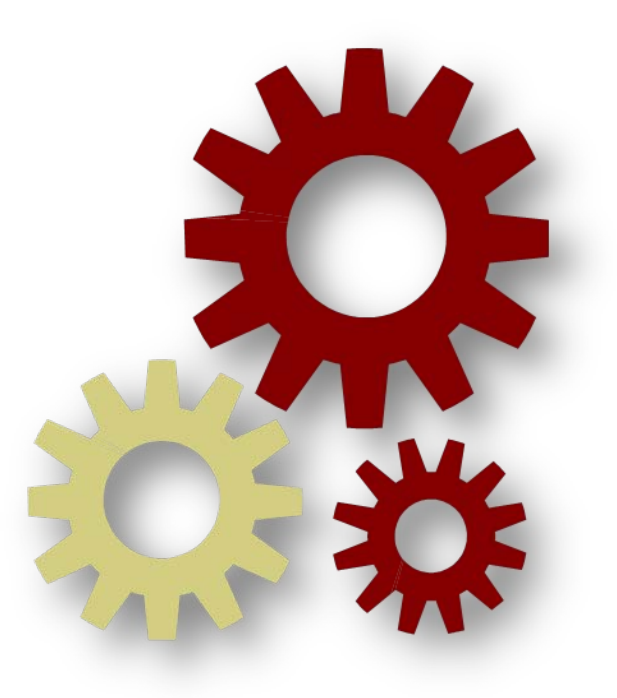

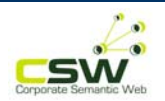

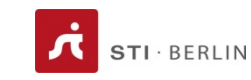

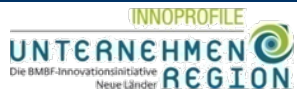

#### On top of standards

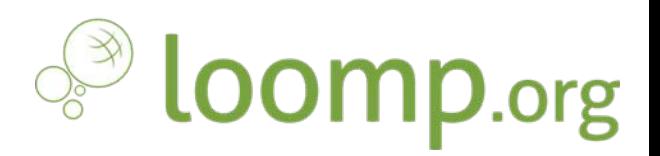

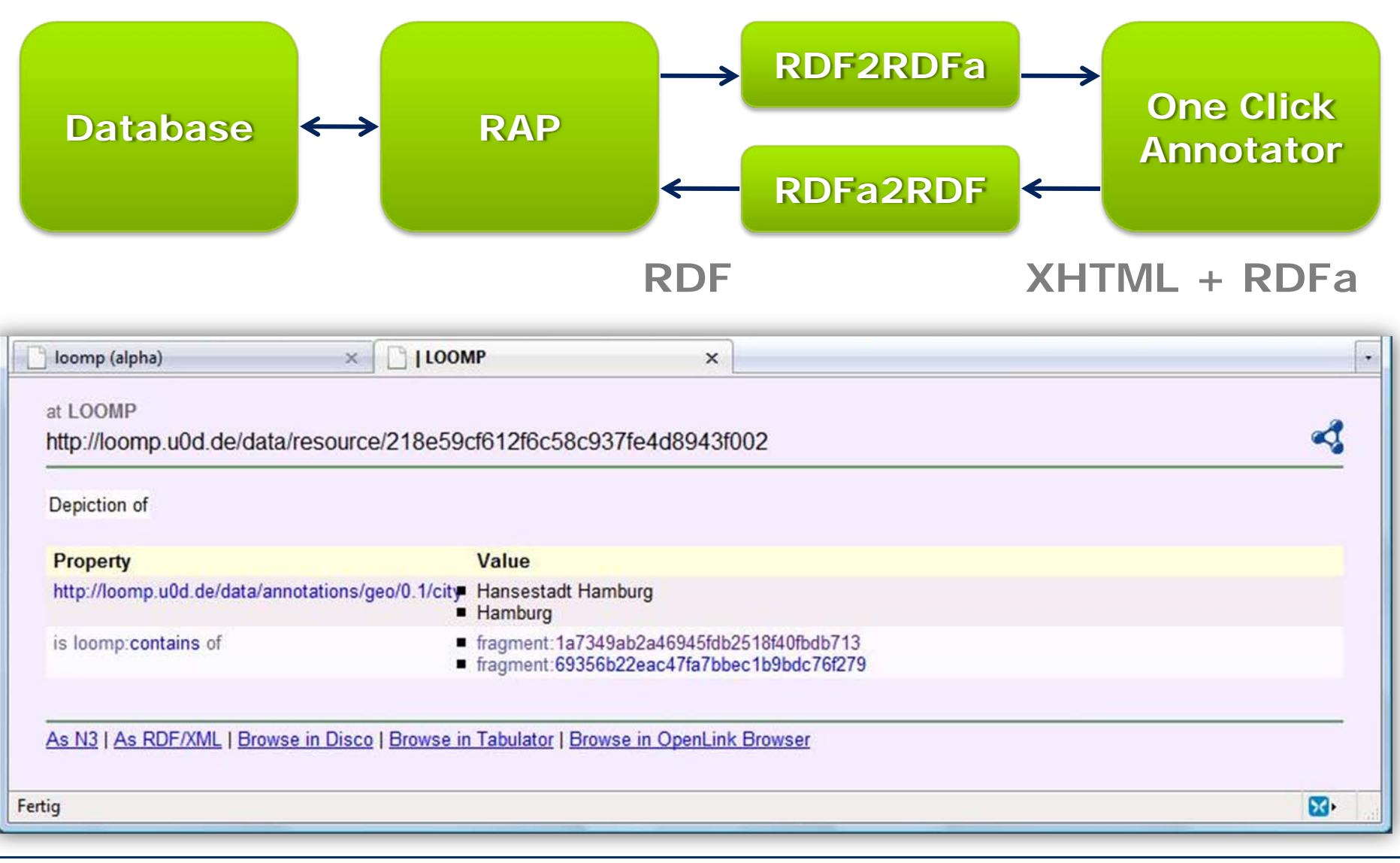

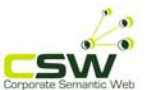

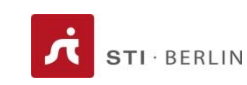

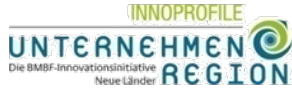

### On top of standards

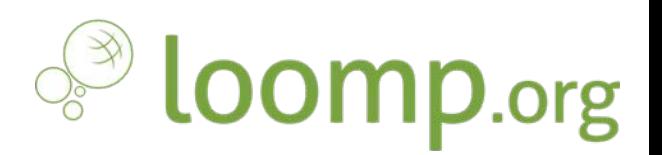

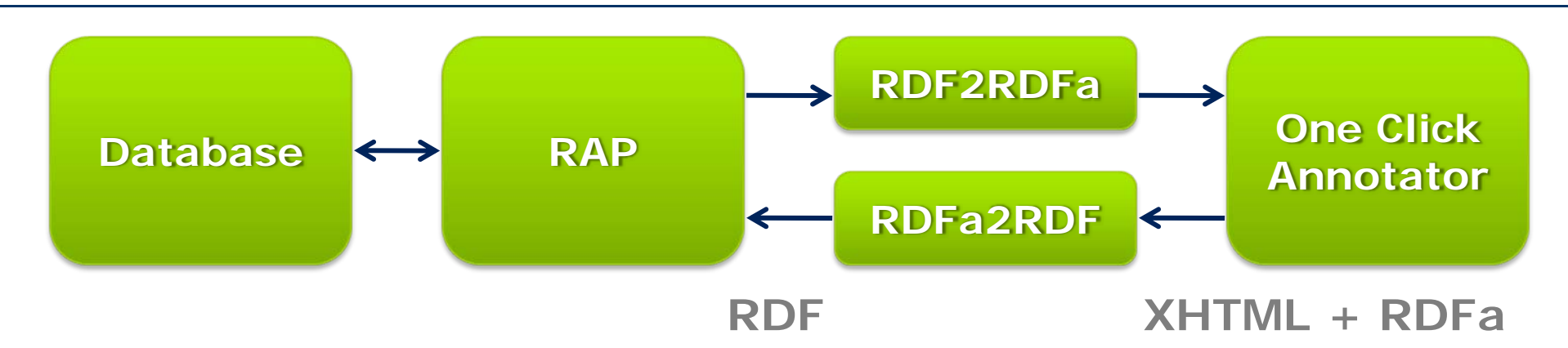

- LAMP environment
	- Unpack and use
	- Facilitate distribution of the loomp idea
	- Own your data
- Link content of different loomp instances using URLs

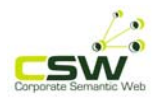

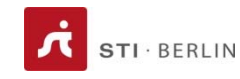

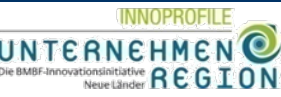

### Architecture

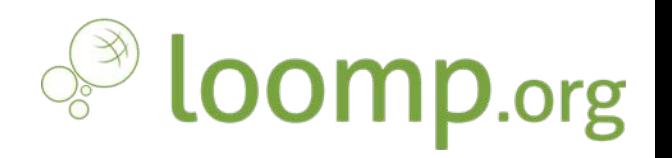

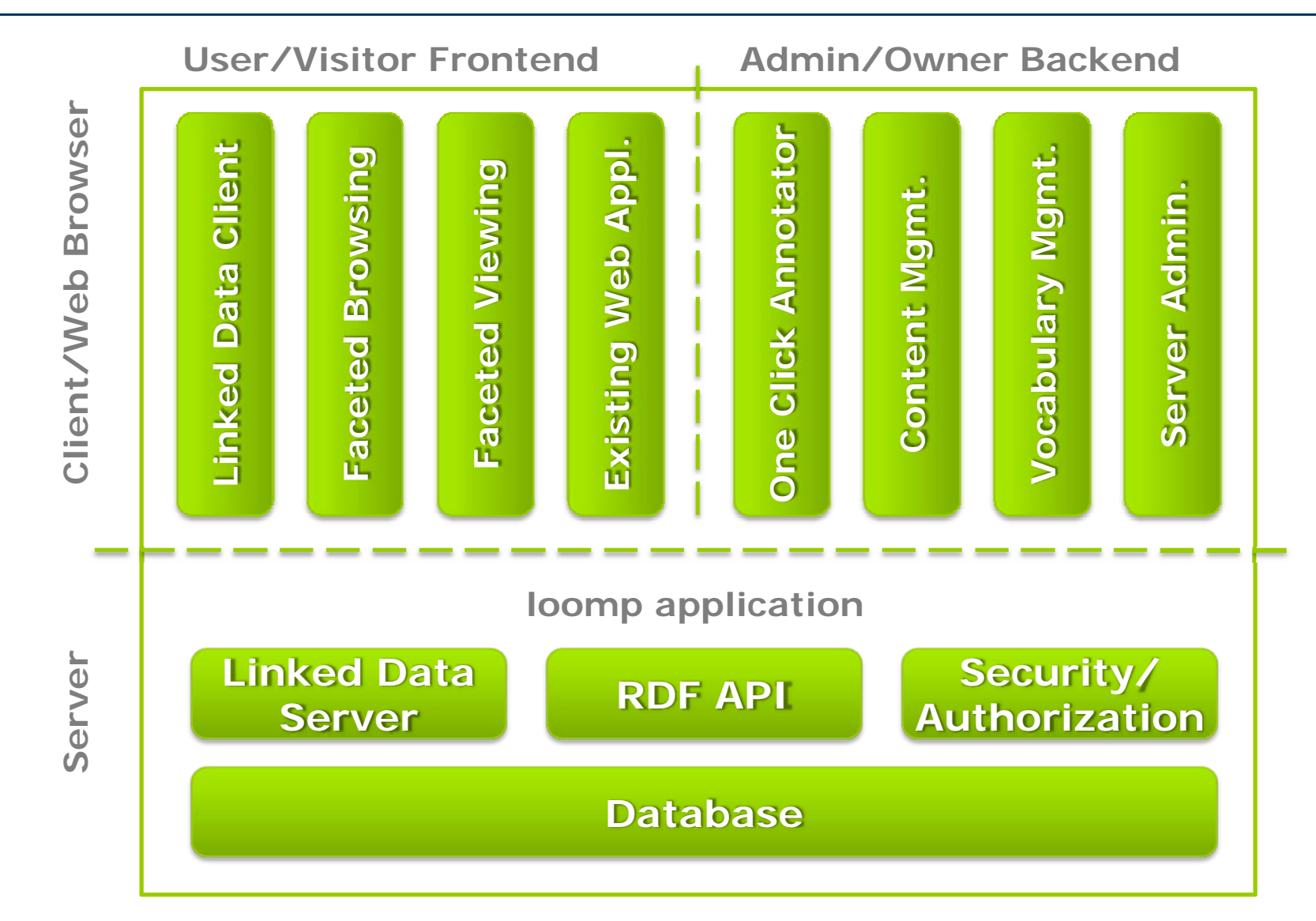

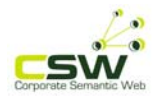

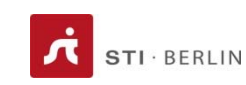

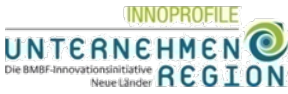

# Outline

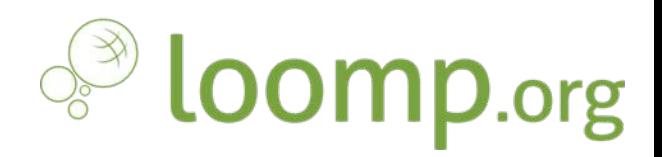

- $\bullet$ Our vision
- Technology behind loomp
- $\bullet$ What you can try now and "tomorrow"

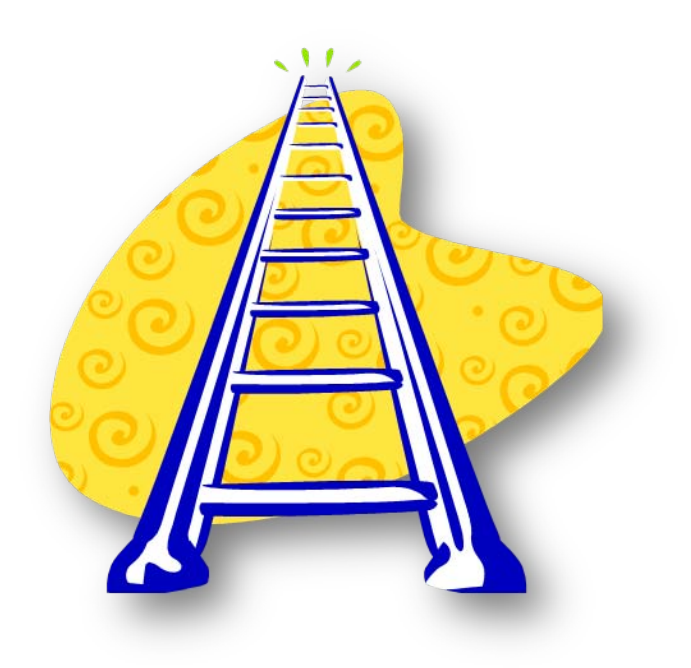

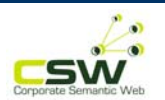

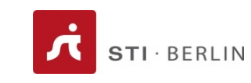

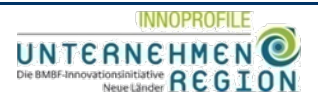

# What you can try now …

- Write texts and combine them by drag & drop
- Semantically annotate phrases in texts
- View mashups as
	- HTML
	- RSS feed
- •Highlight annotated phrases
- •"Twitter" content to loomp
- •Browse the RDF data
- Give feedback on loomp :-)

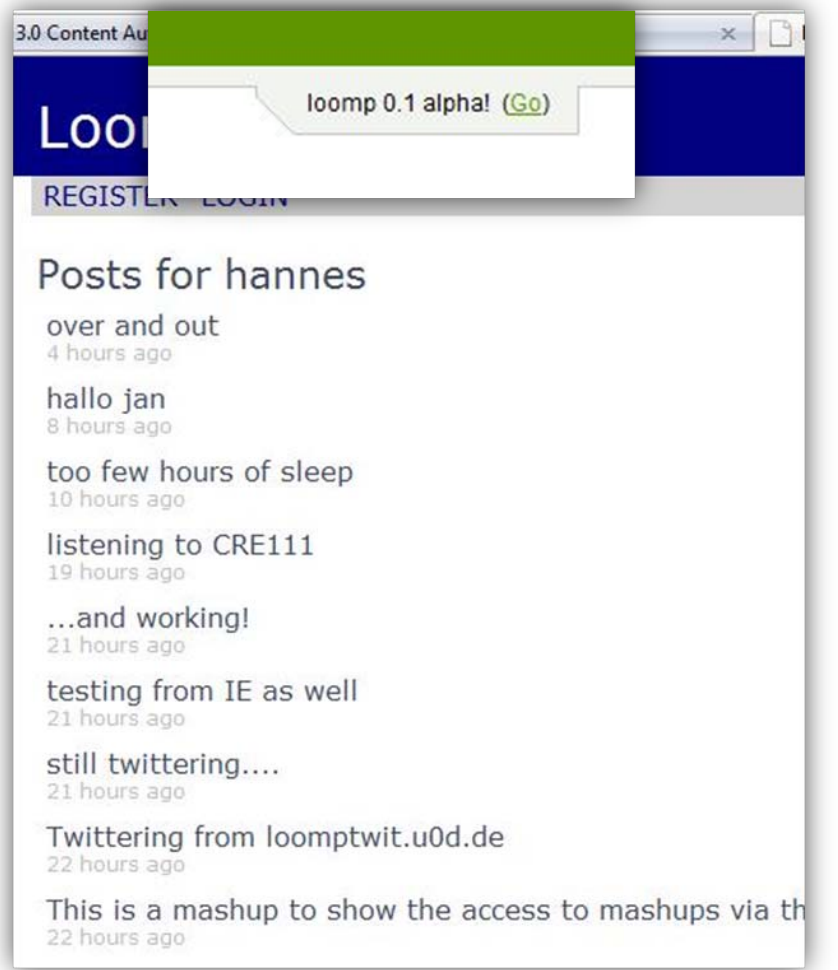

**OOMP.org** 

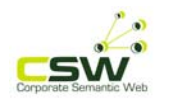

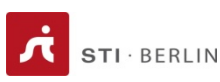

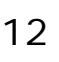

#### … and "tomorrow"

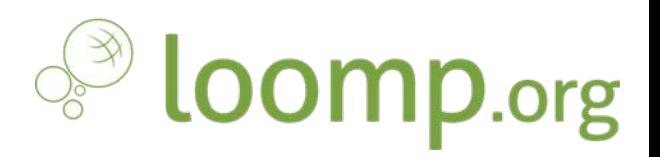

- •Run annotation recommender on your texts
- •Add metadata to mashups and fragments
- •Include images in fragments
- •Navigate through concepts
- •Mark content as private
- •Choose from a larger set of vocabularies

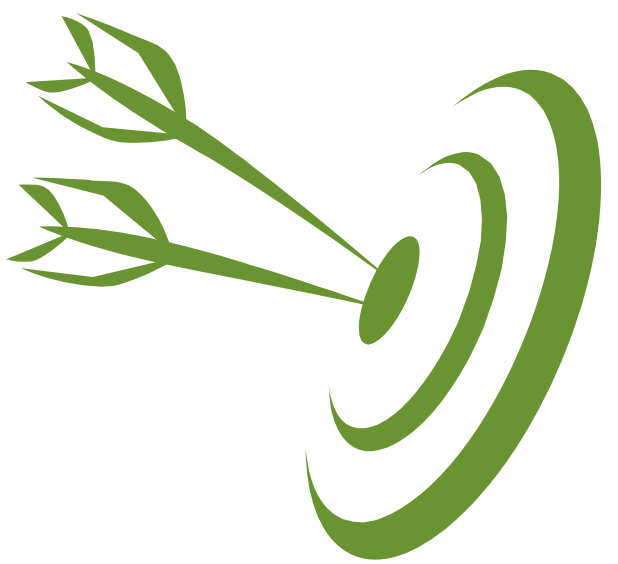

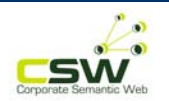

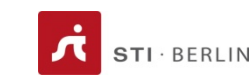

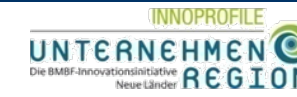

Thank you!

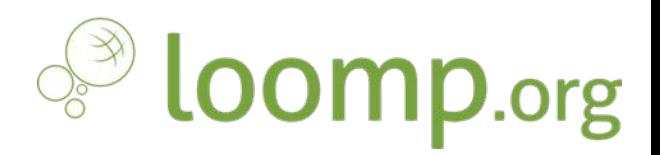

# **One information space, many information networks!**

### **One click to meaningful data!**

### **See information as you need it!**

See what's going on: http://twitter.com/loomp

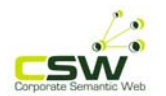

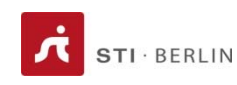

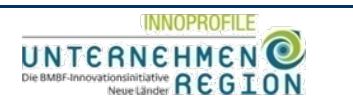

14